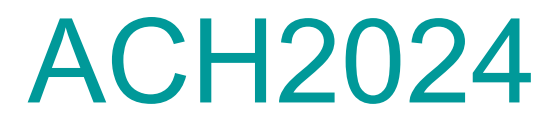

## Aula - Árvores B (parte 3)

Prof. Helton Hideraldo Bíscaro

#### Nas aulas passadas...

# Arvore B - Definição

- Uma *árvore B* é uma árvore com as seguintes propriedades:
	- 1. Cada nó  $x$  contém os seguintes campos:
		- $n[x]$ , o número de chaves atualmente armazenadas no nó x;
		- as  $n[x]$  chaves, armazenadas em ordem não decrescente, de modo que  $key_1[x] \leq key_2[x] \leq \ldots \leq key_{n[x]}[x];$
		- $-\operatorname{leaf}[x]$ , um valor booleano indicando se x é uma folha (TRUE) ou um nó interno (FALSE).

3

- se  $x$  é um nó interno,  $x$  contém  $n[x] + 1$  ponteiros  $c_1[x], c_2[x], \ldots c_{n[x]+1}[x]$  para seus filhos.

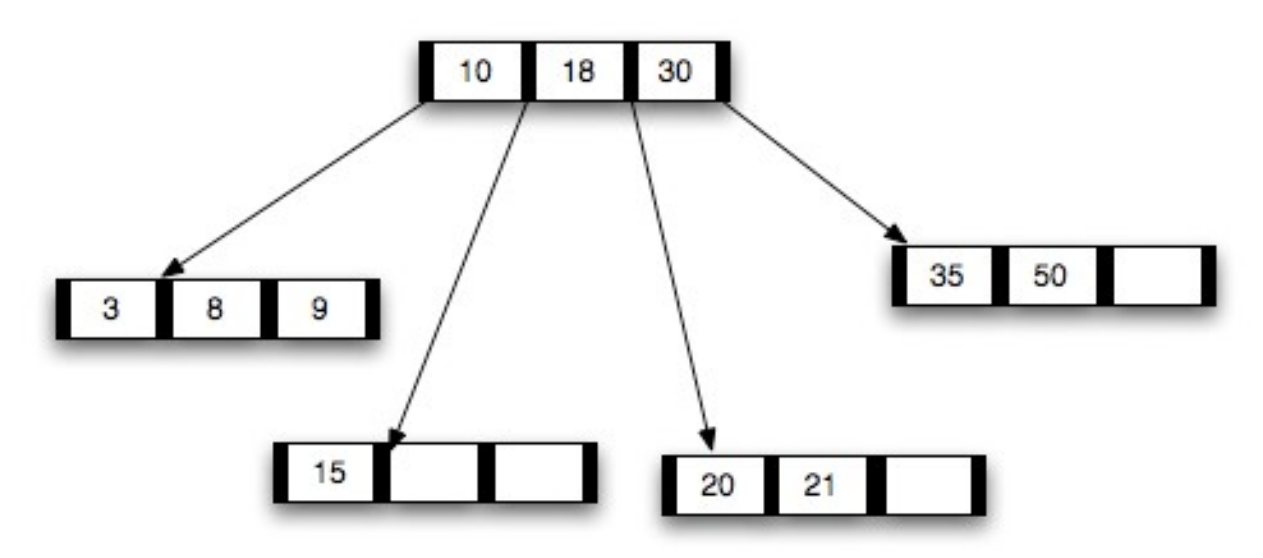

#### Estrutura de uma árvore B

#define t 2

typedef int TipoChave;

typedef struct no {

TipoChave chaves[2\*t-1];

struct no\* filhos[2\*t];

int numChaves;

bool folha;

} NO;

## Árvore B - Definição

2. As chaves  $key_i[x]$  separam as faixas de valores armazenados em cada subárvore: denotando por  $k_i$  uma chave qualquer armazenada na subárvore com nó  $c_i[x]$ , tem-se

 $k_1 \leq key_1[x] \leq k_2 \leq key_2[x] \leq \ldots \leq key_{n[x]}[x] \leq k_{n[x]+1}$ 

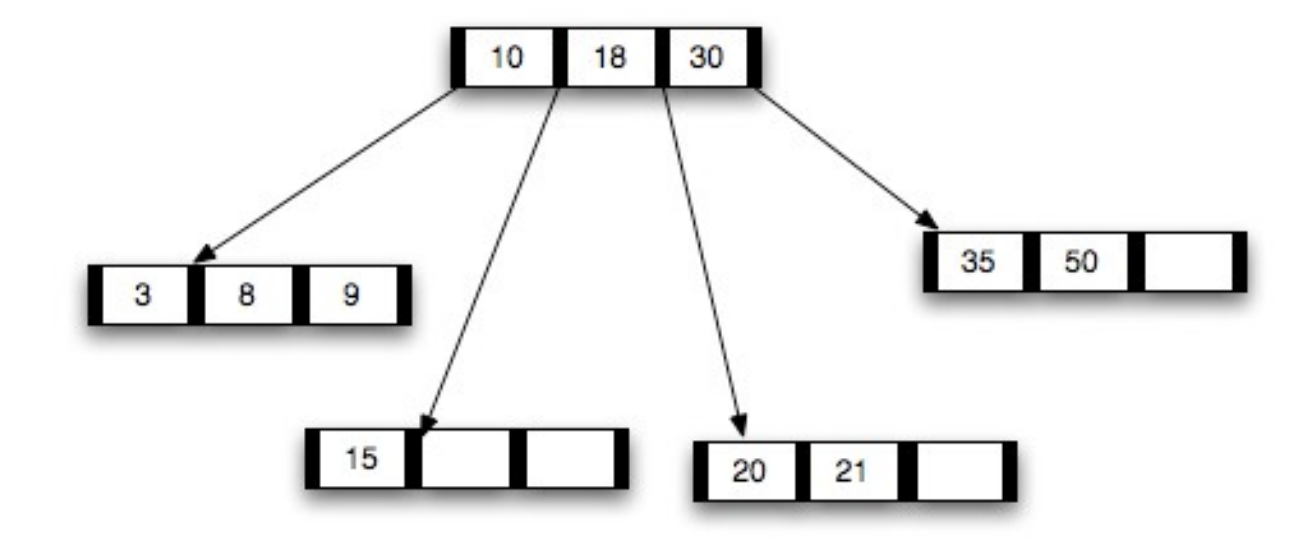

## Árvore B - Definição

3. Todas as folhas aparecem no mesmo nível, que é a altura da árvore,  $h_{\cdot}$ 

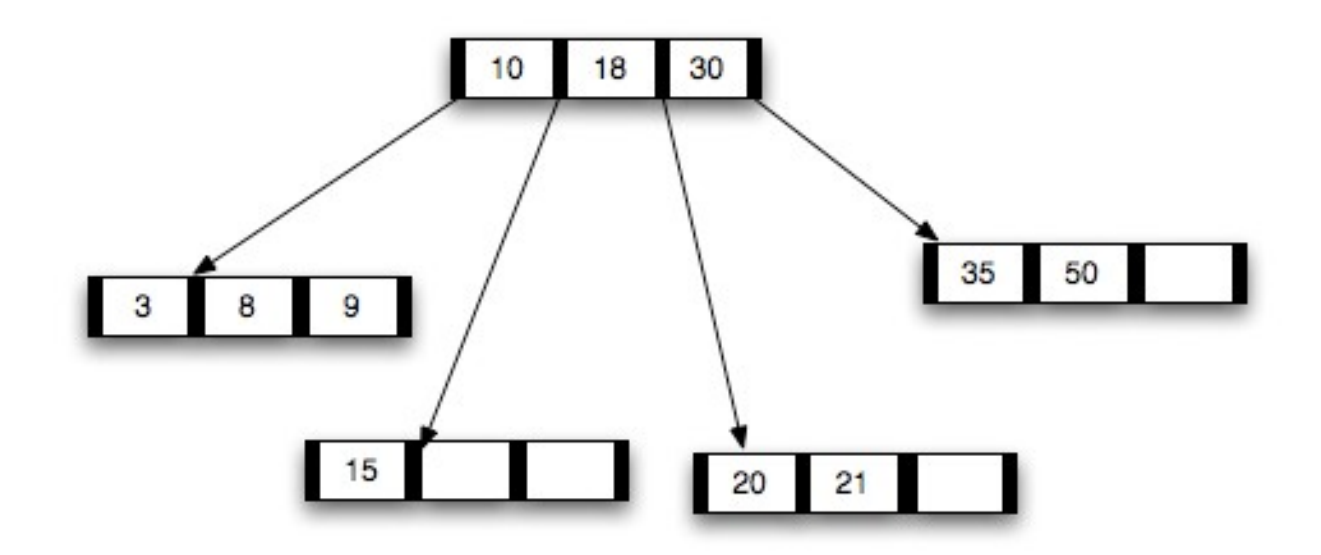

# Árvore B - Definição

- 4. Há um limite inferior e superior no número de chaves que um nó pode conter, expressos em termos de um inteiro fixo  $t \geq 2$  chamado o grau *mínimo* (ou *ordem*) da árvore.
	- Todo nó que não seja a raiz deve conter pelo menos  $t-1$  chaves. Todo nó interno que não seja a raiz deve conter pelo menos t filhos.
	- Todo nó deve conter no máximo  $2t-1$  chaves (e portanto todo nó interno deve ter no máximo 2t filhos). Dizemos que um nó está *cheio* se ele contiver exatamente  $2t - 1$  chaves

7

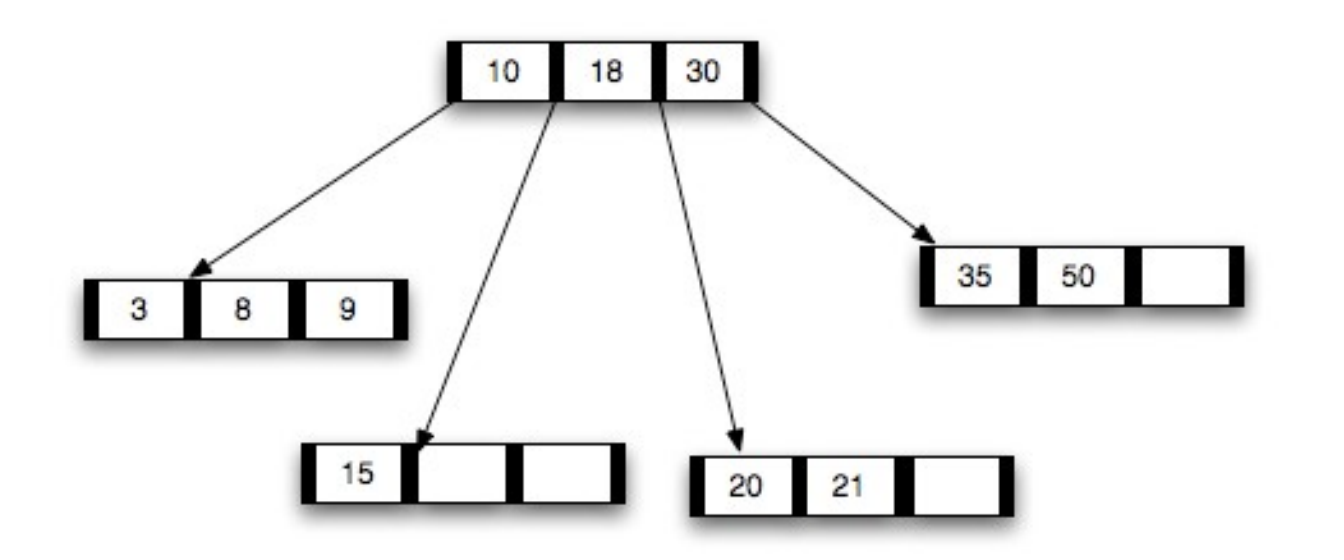

## Árvore B – altura máxima

• Teorema: Para toda árvore B de grau mínimo  $t \geq 2$  contendo *n* chaves, sua altura  $h$  máxima será:

$$
h \le \log_t \frac{n+1}{2}
$$

**Demonstração:** Se uma árvore B tem altura h:

- Sua raiz contem pelo menos uma chave e todos os demais nós contêm pelo menos  $t-1$  chaves.
- Logo, há pelo menos 2 nós no nível 1, pelo menos  $2t$  nós no nível 2, etc, até o nível h, onde haverá pelo menos  $2t^{h-1}$  nós.

#### $-$  Assim, o número *n* de chaves satisfaz a desigualdade:

$$
n \ge 1 + (t - 1) \sum_{i=1}^{h} 2t^{i-1} = 1 + 2(t - 1) \frac{t^h - 1}{t - 1} = 2t^h - 1
$$
  
Obs: Usamos acima a igualdade: 
$$
\sum_{i=1}^{h} t^{i-1} = \frac{t^h - 1}{t - 1}.
$$

 $-\text{Logo}$ 

$$
t^h \le (n+1)/2 \Rightarrow h \le \log_t(n+1)/2.
$$

Inserção em árvore B Ex: Como inserir o nó "O" nesta árvore  $(t = 4)$ ? Antes, precisa resolver o problema do nó cheio... As inserções ocorrem sempre nas folhas

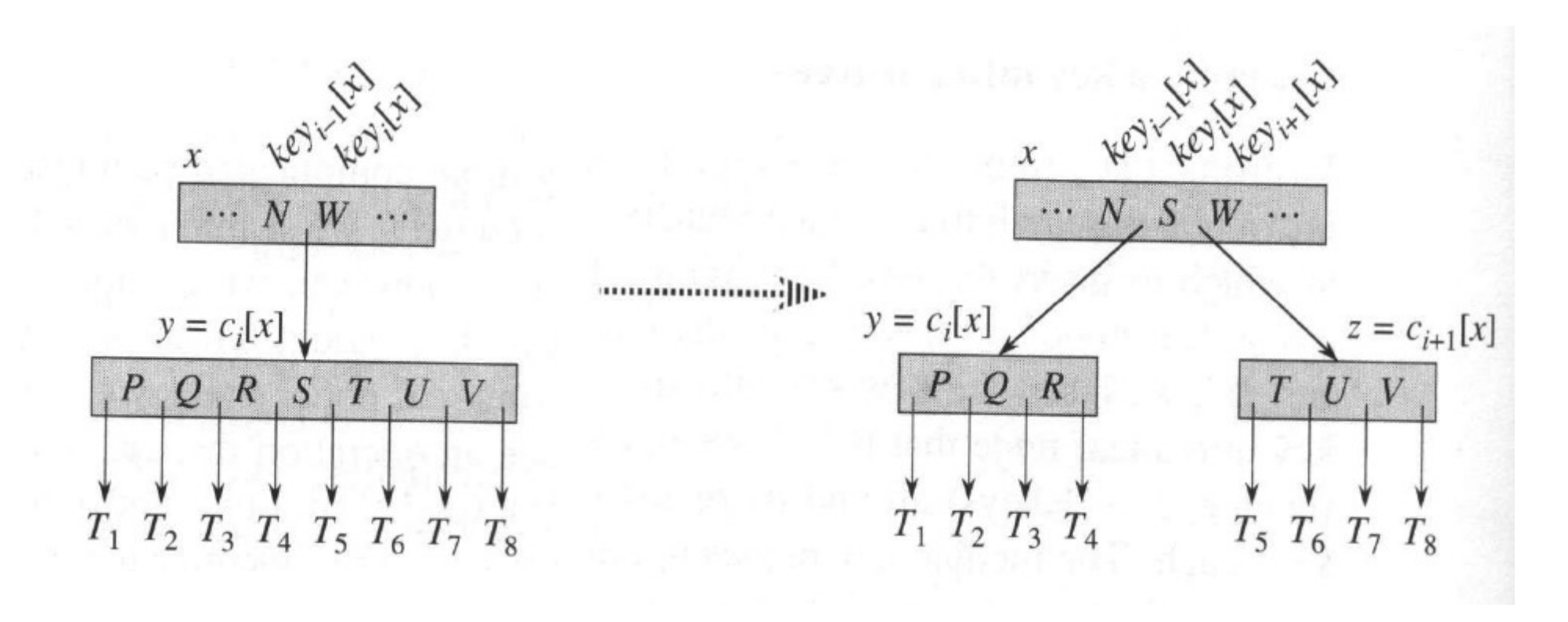

9

#### Aula de hoje...

- B-Tree-Delete $(x,k)$ : remoção da chave k da subárvore com raiz x.
	- 2. Se a chave  $k$  está no nó  $x e x e$  e um nó interno, faça:

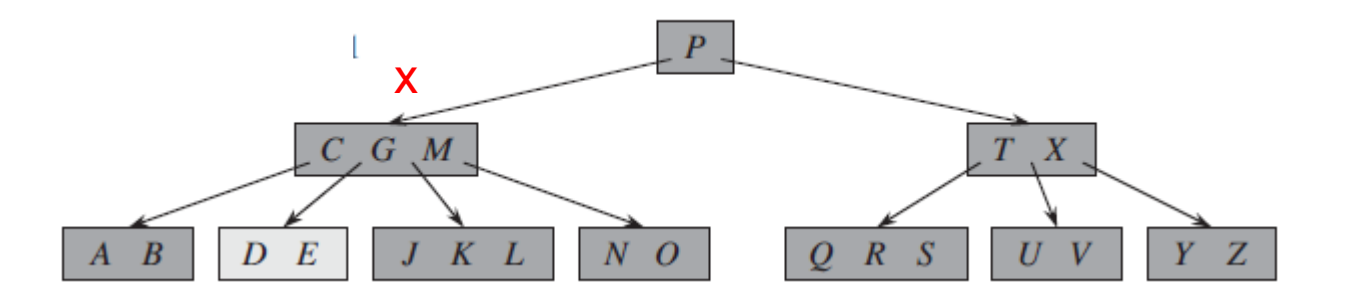

M deleted: case 2a  $(c)$ 

- B-Tree-Delete $(x,k)$ : remoção da chave k da subárvore com raiz x.
	- 2. Se a chave  $k$  está no nó  $x \in \mathcal{X}$  é um nó interno, faça:
		- a) Se o filho y que precede k no nó x tem pelo menos t chaves, então

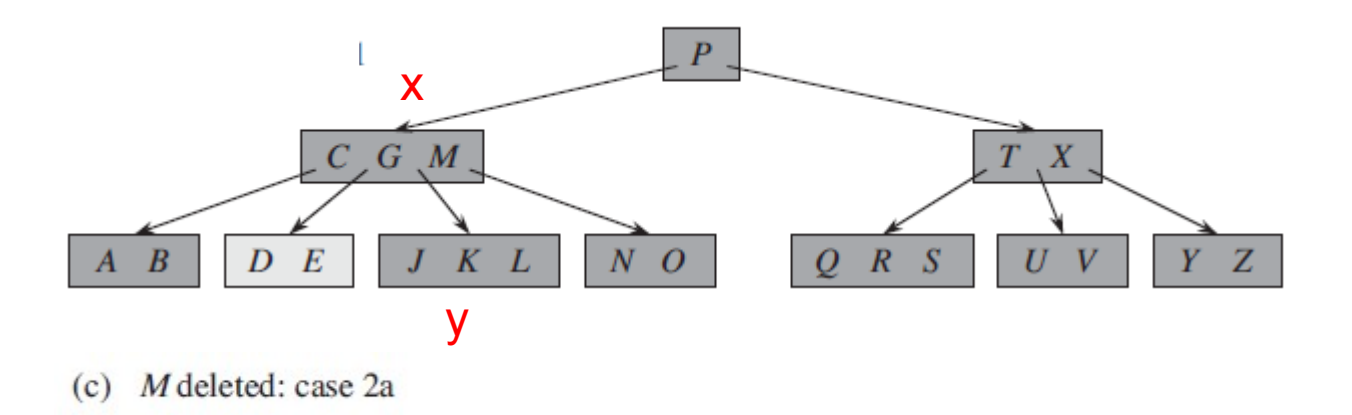

- B-Tree-Delete $(x,k)$ : remoção da chave k da subárvore com raiz x.
	- 2. Se a chave  $k$  está no nó  $x \in \mathcal{X}$  é um nó interno, faça:
		- a) Se o filho y que precede k no nó x tem pelo menos t chaves, então encontre o predecessor  $k'$  de  $k$  na subárvore com raiz  $y$ . Delete recursivamente  $k'$ , e substitua k por  $k'$  em x.

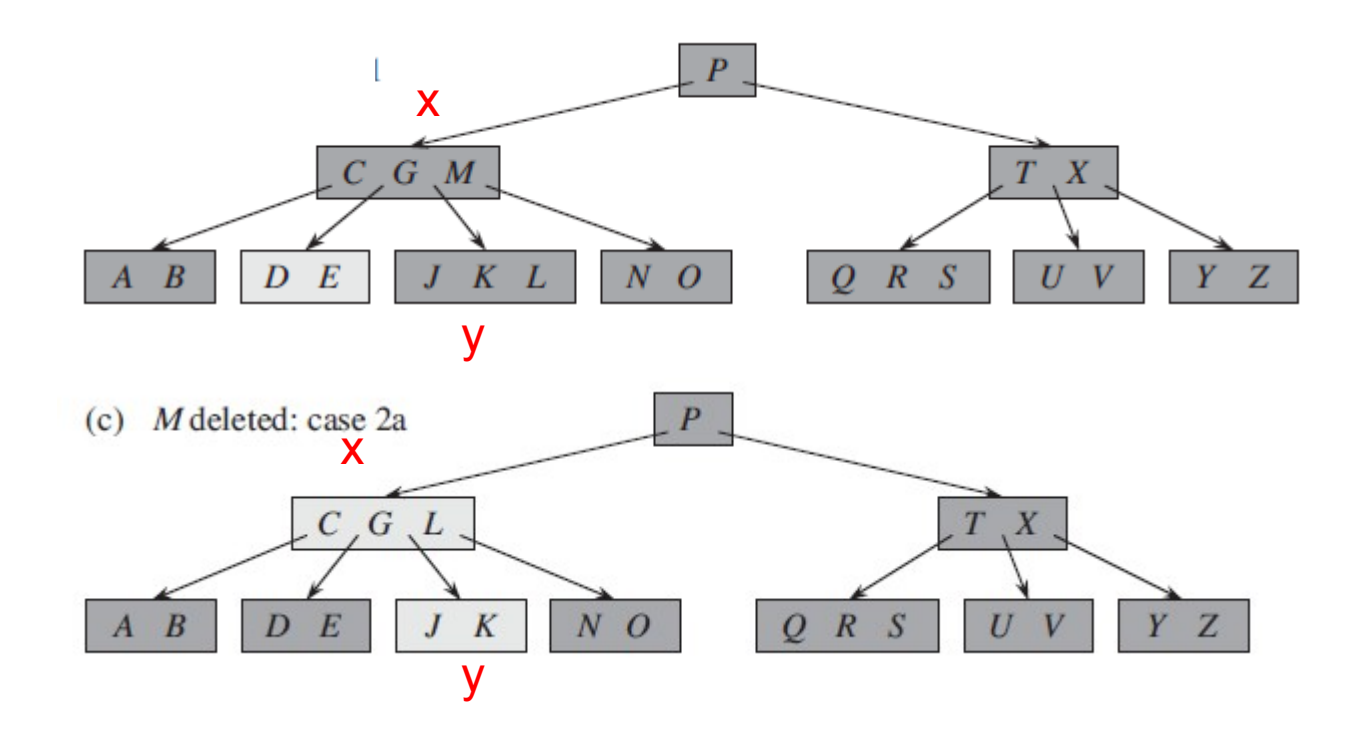

#### Ex: remoção da chave 300 (t=2)

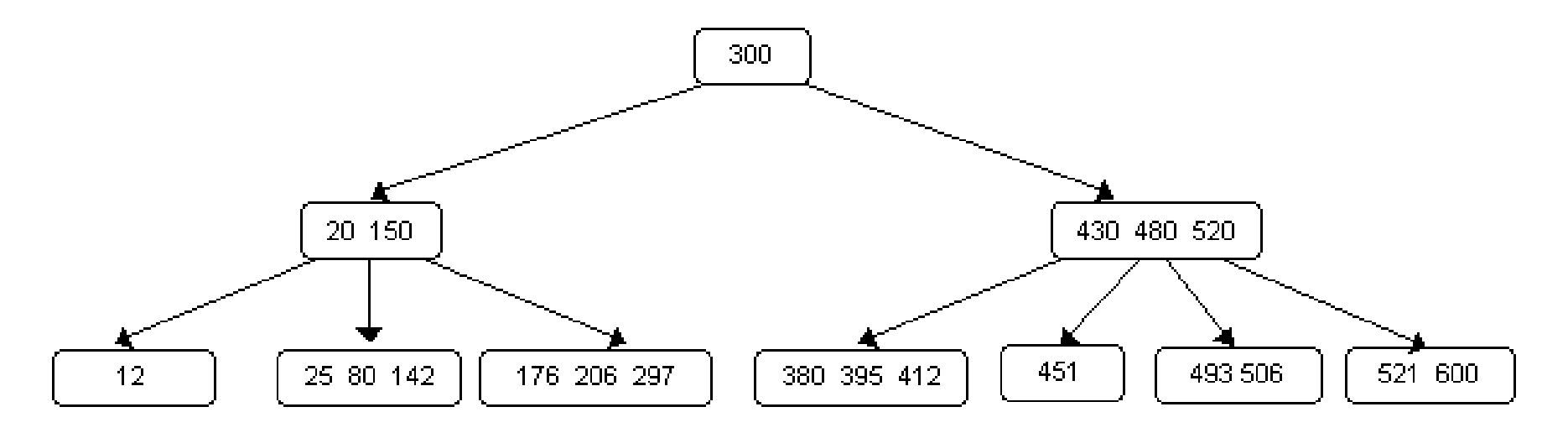

#### Ex: remoção da chave 300 (t=2)

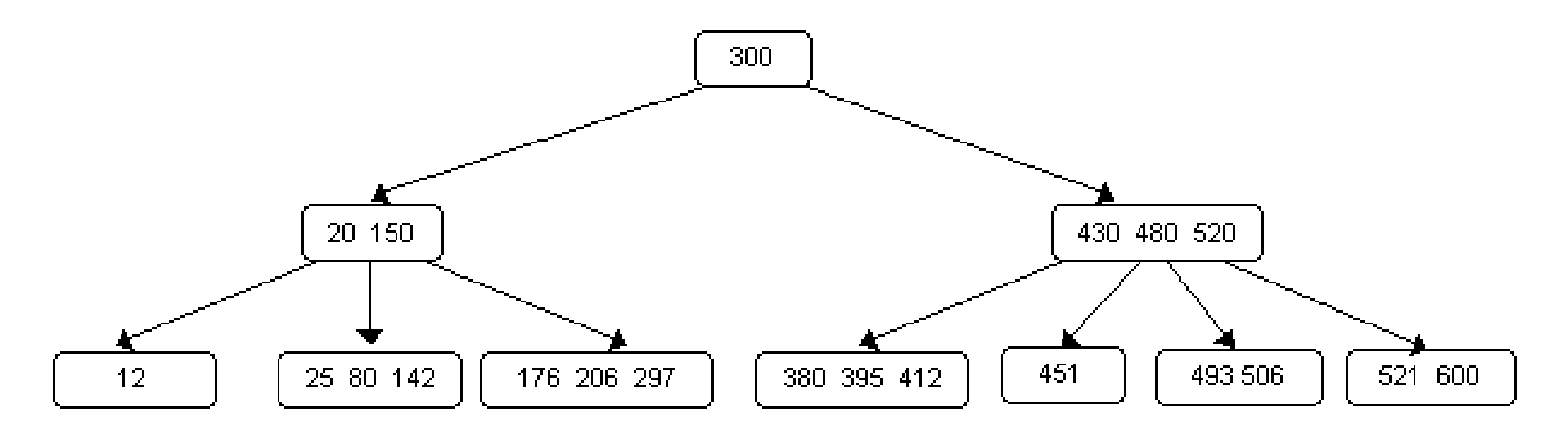

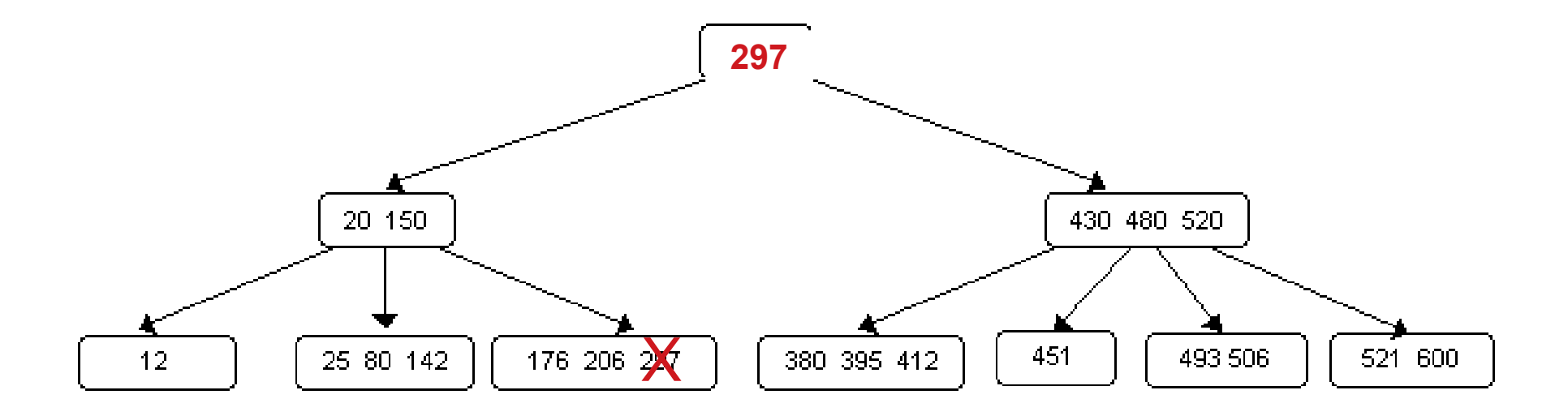

15

- B-Tree-Delete $(x,k)$ : remoção da chave k da subárvore com raiz x.
	- 2. Se a chave  $k$  está no nó  $x \in \mathcal{X}$  é um nó interno, faça:
		- a) Se o filho y que precede k no nó x tem pelo menos t chaves, então encontre o predecessor  $k'$  de k na subárvore com raiz y. Delete recursivamente  $k'$ , e substitua k por  $k'$  em x.
		- b) Simetricamente, se o filho  $z$  imediatamente após  $k$  no nó  $x$  tem pelo menos t chaves, então encontre o sucessor  $k'$  de k na subárvore com raiz z. Delete recursivamente  $k'$ , e substitua k por  $k'$  em x.

- B-Tree-Delete $(x,k)$ : remoção da chave k da subárvore com raiz x.
	- 2. Se a chave  $k$  está no nó  $x \in \mathcal{X}$  é um nó interno, faça:
		- c) Caso contrário, se ambos y e z possuem apenas  $t-1$  chaves, faça a

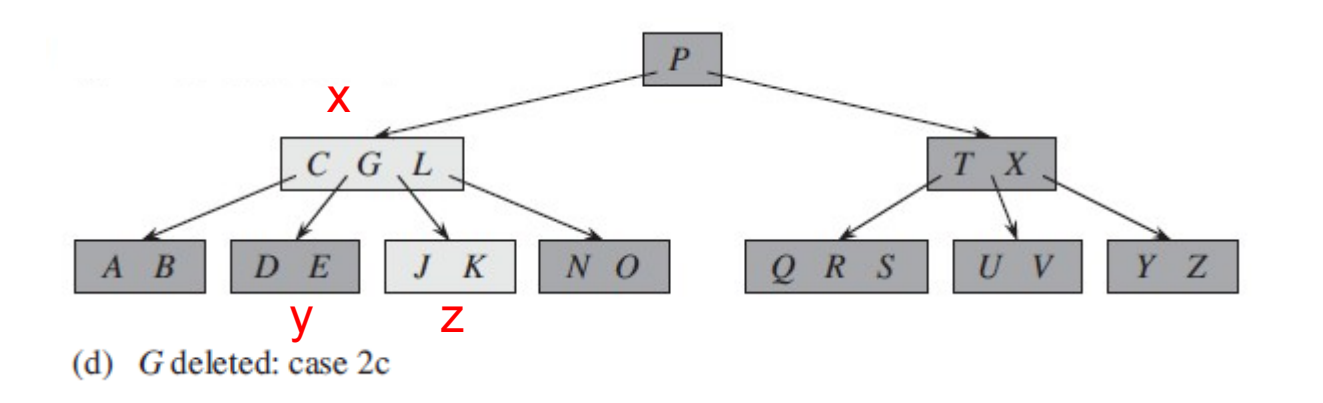

- B-Tree-Delete $(x,k)$ : remoção da chave k da subárvore com raiz x.
	- 2. Se a chave  $k$  está no nó  $x \in \mathcal{X}$  é um nó interno, faça:
		- c) Caso contrário, se ambos y e z possuem apenas  $t-1$  chaves, faça a junção de k e todas as chaves de  $z$  em  $y$ , de forma que x perde tanto a chave k como o ponteiro para z, e y agora contém  $2t-1$  chaves. Então, libere  $z$  e delete recursivamente  $k$  de  $y$ .

18

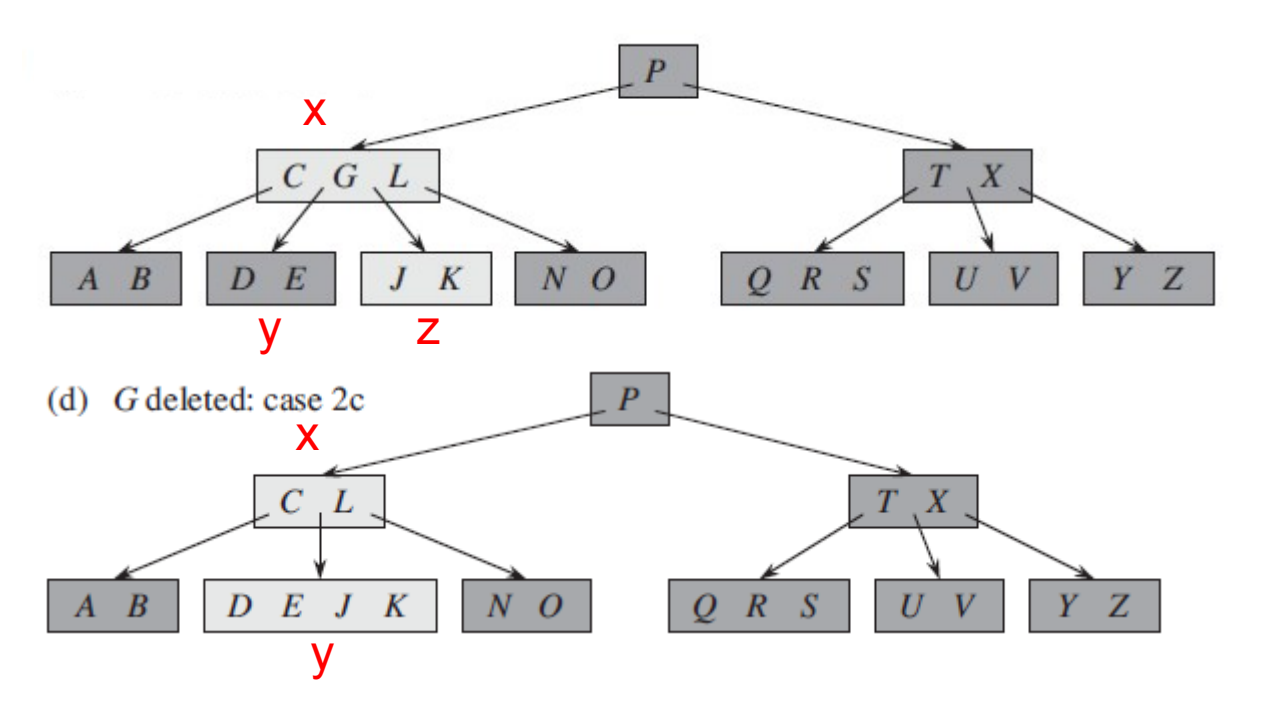

#### Outro exemplo deste último caso: remoção do 6 (t=2) : exercício

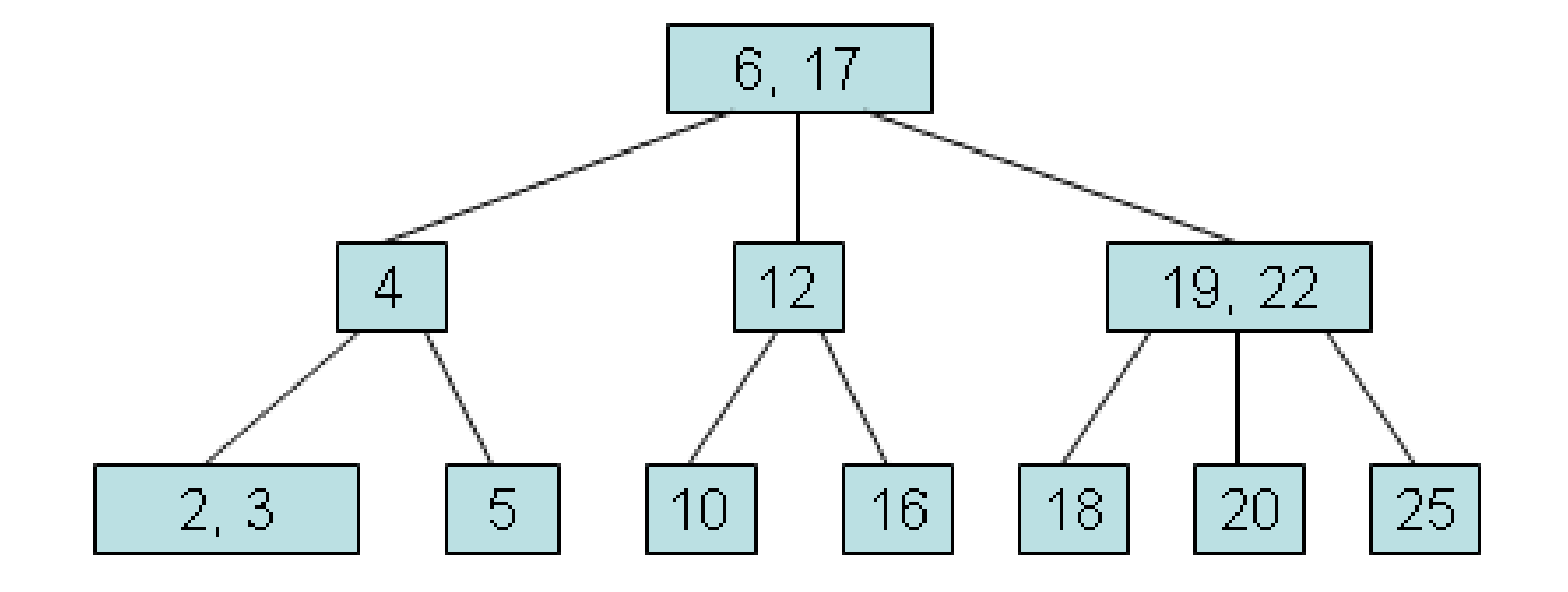

• B-Tree-Delete $(x,k)$ : remoção da chave k da subárvore com raiz x. 3. Se a chave  $k$  não está presente no no interno  $x$ ,

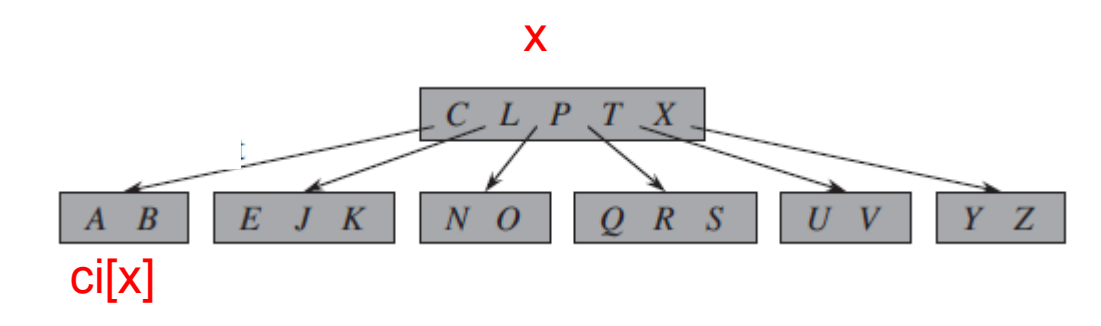

Deletar B:

- B-Tree-Delete $(x,k)$ : remoção da chave k da subárvore com raiz x.
	- 3. Se a chave k não está presente no no interno x, determine a raiz  $c_i[x]$  da subárvore apropriada que deve conter  $k$  (se k estiver presente na árvore).

Algum problema?

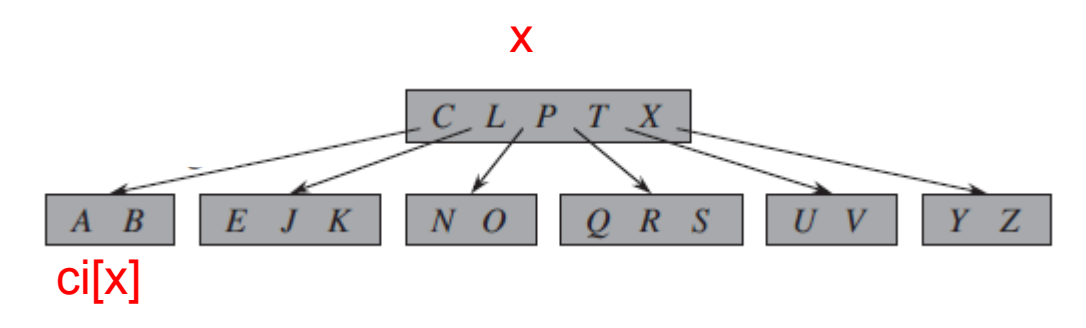

Deletar B:

- B-Tree-Delete $(x,k)$ : remoção da chave k da subárvore com raiz x.
	- 3. Se a chave k não está presente no no interno x, determine a raiz  $c_i[x]$  da subárvore apropriada que deve conter  $k$  (se k estiver presente na árvore).

Algum problema? Se ci[x] tem o nr mínimo de chaves, se tiver que deletar desse nó vai dar problema...

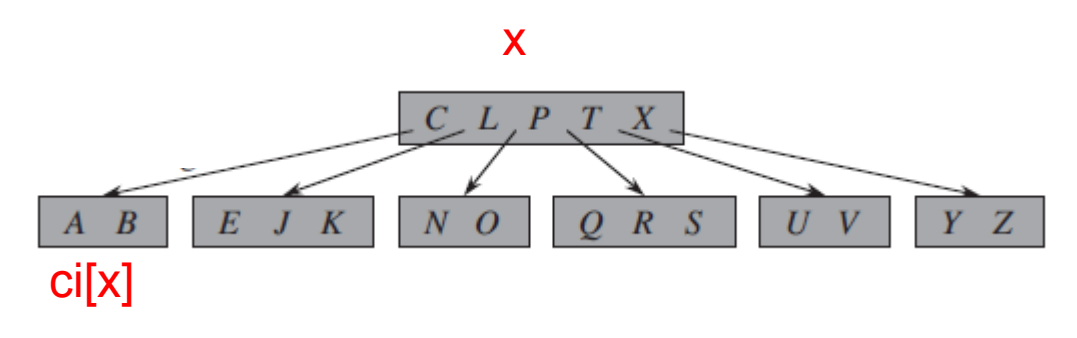

Deletar B:

- B-Tree-Delete $(x,k)$ : remoção da chave k da subárvore com raiz x.
	- 3. Se a chave k não está presente no no interno x, determine a raiz  $c_i[x]$  da subárvore apropriada que deve conter  $k$  (se k estiver presente na árvore). Se  $c_i[x]$  tem apenas  $t-1$  chaves,

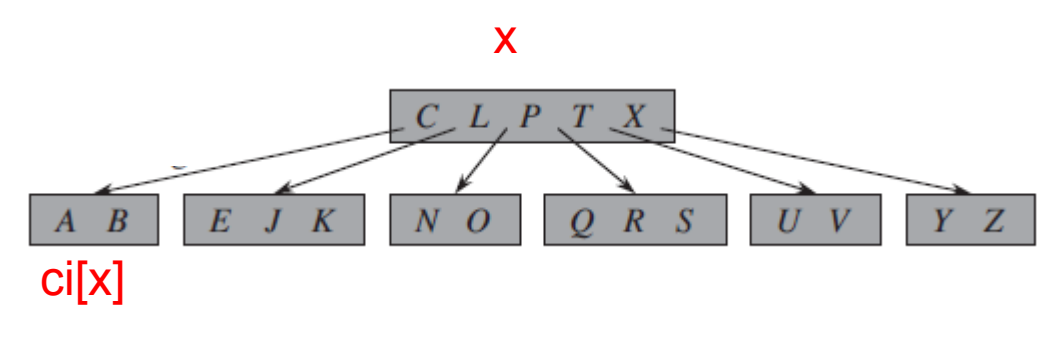

Deletar B:

- B-Tree-Delete $(x,k)$ : remoção da chave k da subárvore com raiz x.
	- 3. Se a chave k não está presente no no interno x, determine a raiz  $c_i[x]$  da subárvore apropriada que deve conter  $k$  (se  $k$  estiver presente na árvore). Se  $c_i[x]$  tem apenas  $t-1$  chaves, execute o passo 3a ou 3b conforme necessário para garantir que o algoritmo desça para um nó contendo pelo menos  $t$  chaves. Então, continue no filho apropriado de  $x$ .

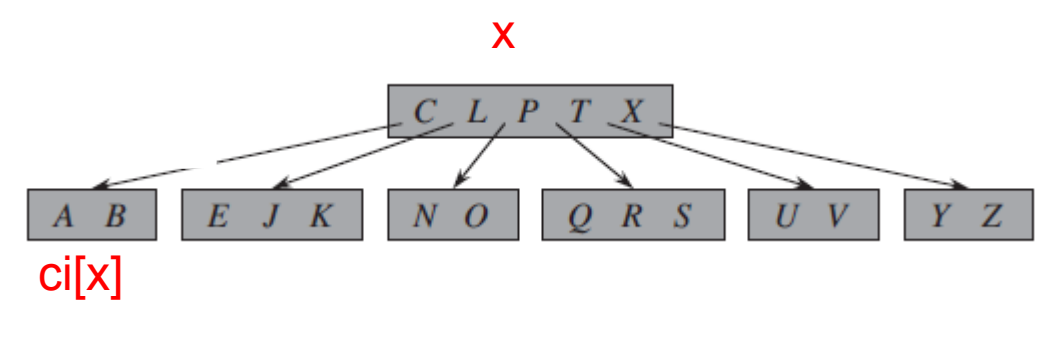

Deletar B:

a) Se  $c_i[x]$  contém apenas  $t-1$  chaves mas tem um irmão imediato com pelo menos t chaves, dê para  $c_i[x]$  uma chave extra movendo uma chave de x para  $c_i[x]$ , movendo uma chave do irmão imediato de  $c_i[x]$ à esquerda ou à direita, e movendo o ponteiro do filho apropriado do irmão para o nó  $c_i[x]$ .

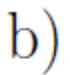

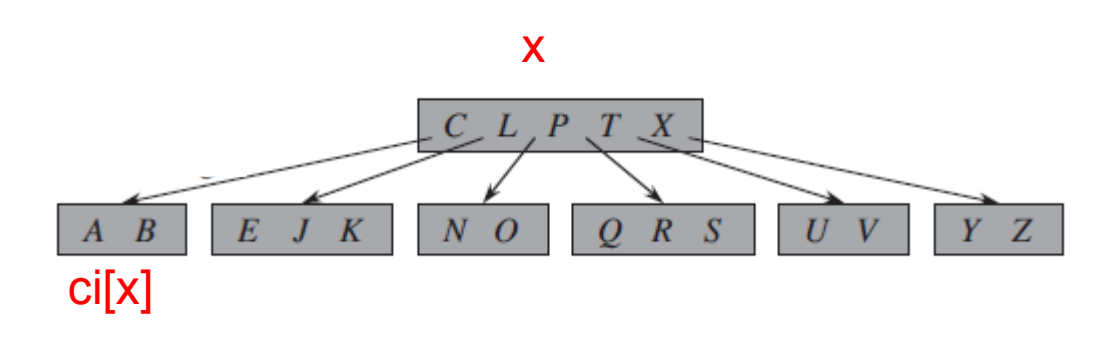

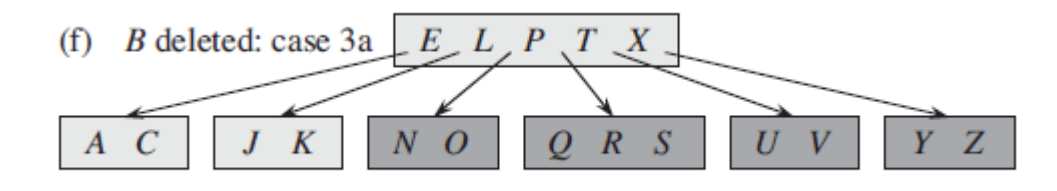

#### b) Se $c_i[x]$ e ambos os irmãos imediatos de $c_i[x]$  contêm $t-1$  chaves,

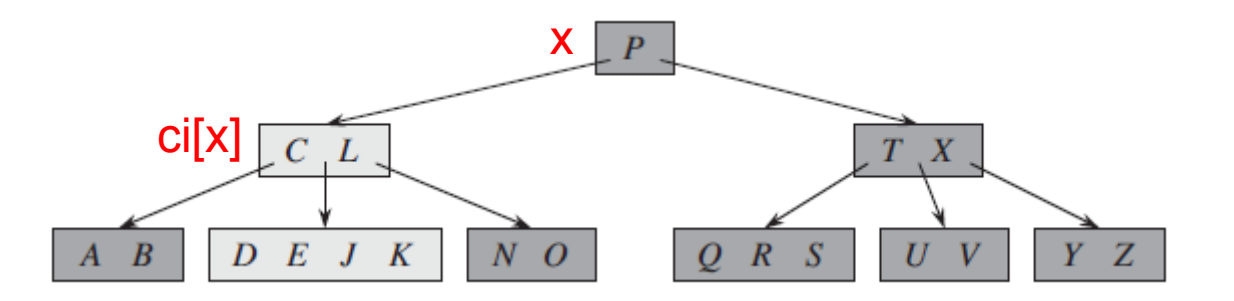

 $D$  deleted: case  $3b$  $(e)$ 

b) Se  $c_i[x]$  e ambos os irmãos imediatos de  $c_i[x]$  contêm  $t-1$  chaves, faça a junção de  $c_i[x]$  com um de seus irmãos. Isso implicará em mover uma chave de  $x$  para o novo nó fundido (que se tornará a chave mediana para aquele nó).

 $\mathbf{a}$ 

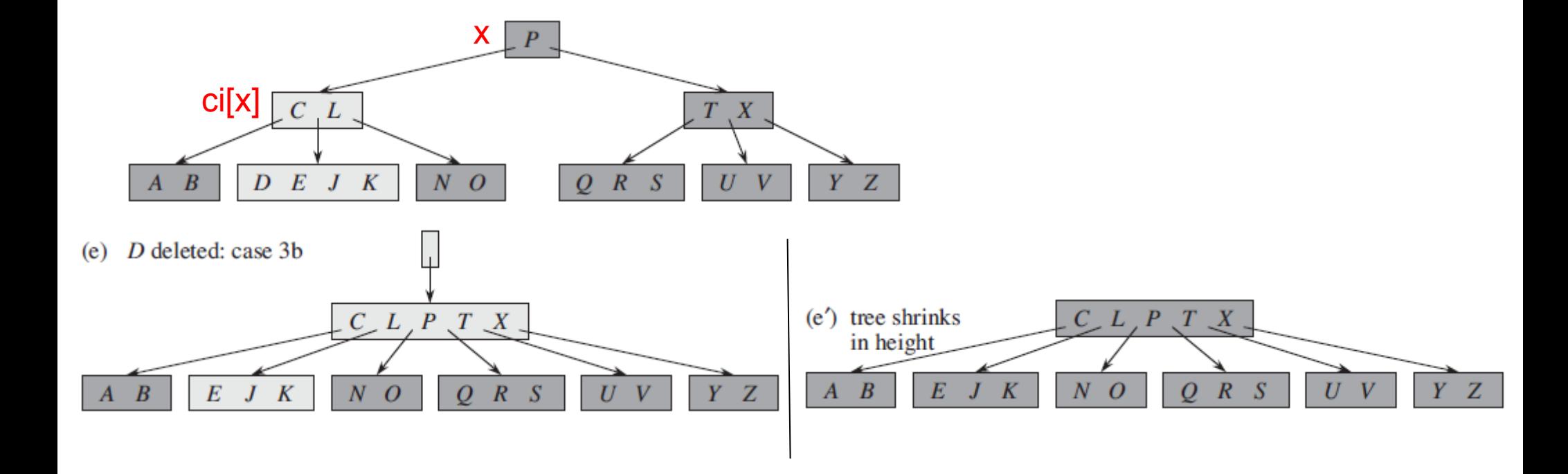

• B-Tree-Delete $(x,k)$ : remoção da chave k da subárvore com raiz x.

1. Se a chave  $k$  está no nó  $x e x e$  e uma folha,

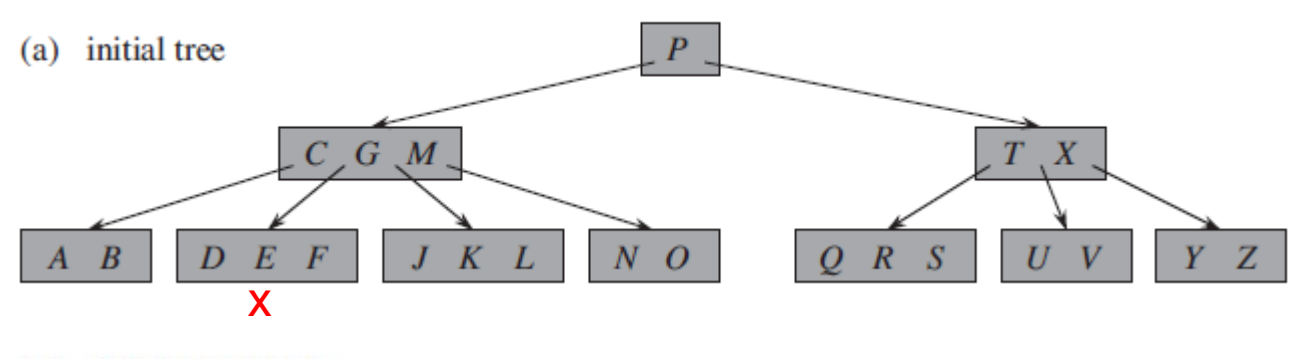

(b)  $F$  deleted: case 1

• B-Tree-Delete $(x,k)$ : remoção da chave k da subárvore com raiz x.

1. Se a chave k está no nó  $x \in x$  é uma folha, exclua a chave k de  $x$ . (pelos procedimentos anteriores, já sei que o nó x tem pelo menos t chaves)

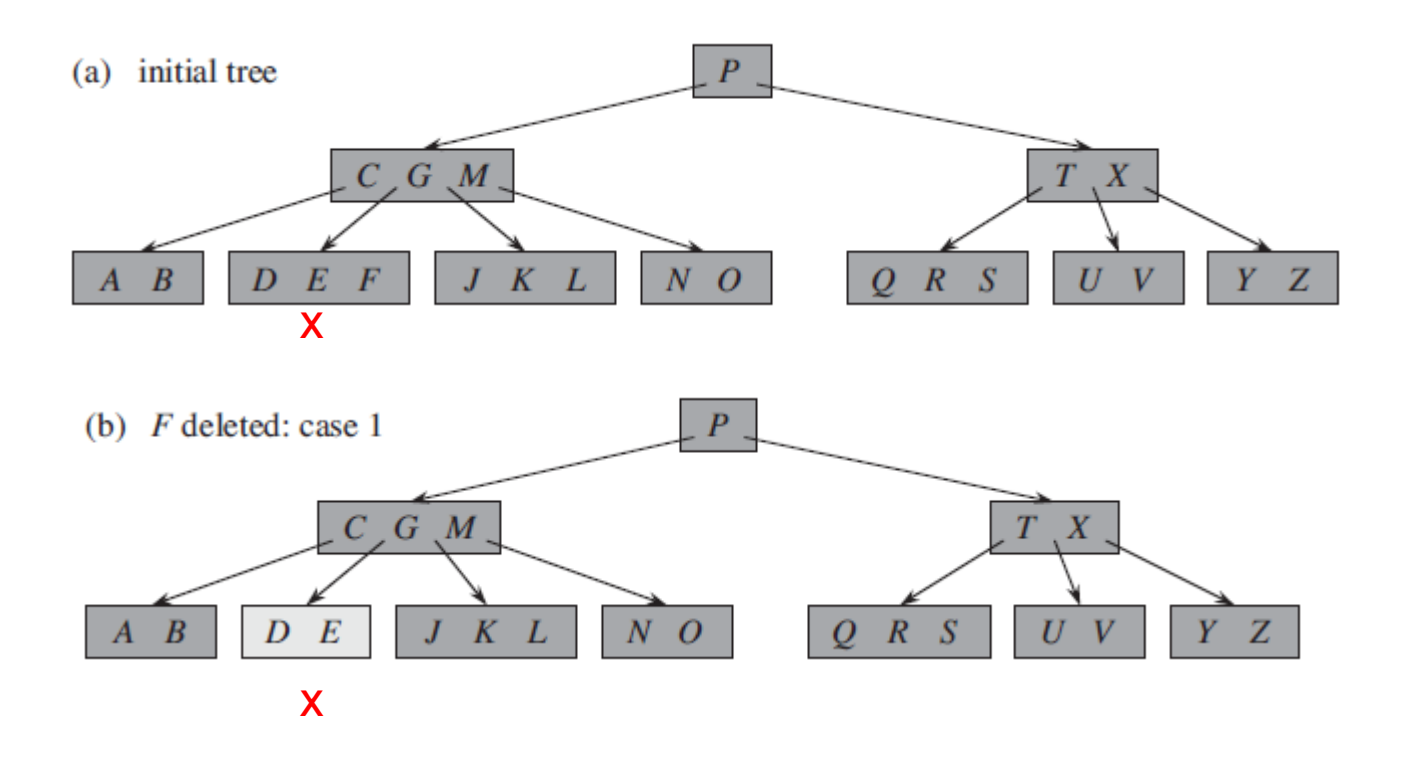

- Atenção quando um dos nós for a raiz:
	- Ela pode ter menos do que t-1 chaves
	- Se ficar com zero chaves precisa desalocar o bloco e atualizar quem é a nova raiz.
	- Precisa de uma camada extra sobre a chamada da deleção:

```
B-Tree-Delete-From-Root(T, k){
```

```
r \leftarrow \text{raiz}[T];se (n[r] = 0) retorna;
senão B-Tree-Delete(r,k);
se (n[r] = 0 E (! leave[r]){
     raiz[T] \leftarrow c1[r];desaloca(r);
}
```
}

#### Exercício: IMPLEMENTEM EM CASA!!!!

Vai cair na prova P2 Vai precisar para o EP 2 Cuidado quando os nós internos se tornam folhas!

#### ÁRVORES B+

Variação da árvore B, na qual:

- os nós internos armazenam apenas os índices (ponteiros de filhos e chaves)
- as folhas armazenam os registros de dados (conectadas da esquerda para a direita, permitindo acesso sequencial ordenado mais eficiente)
- Blocagem menor (cabem mais registros nos nós internos  $\rightarrow$  altura menor)

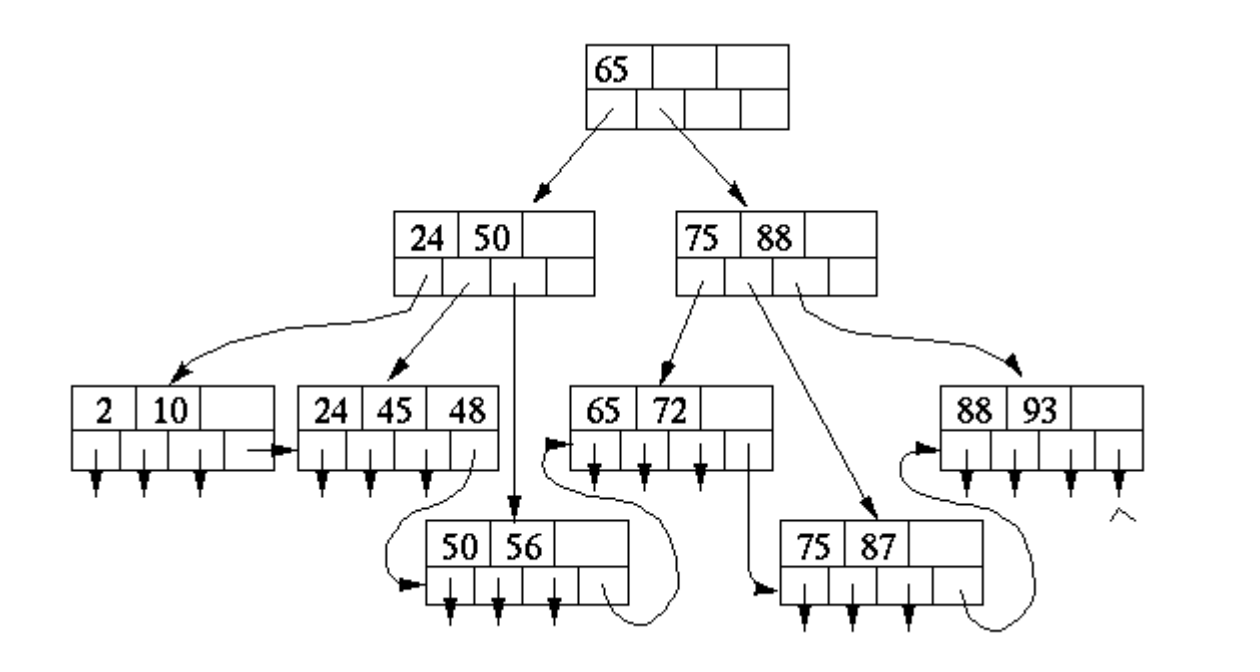

Nós internos (de índices)

Nós folhas (de dados)

## Comentários sobre árvores B+

Adaptações dos algoritmos:

- Busca: tem sempre que descer às folhas
- Inserção:
	- Split :
		- mediana de uma folha é COPIADA para o pai
		- Mediana de um nó interno é MOVIDO para o pai
- Remoção: nas folhas
	- Se k (chave a ser removida) ocorrer em um nó interno, o valor deve ser substituído pelo valor predecessor nas folhas

## Outras variações

- Árvores B\*:
	- Propostas por Knuth em 1973
	- Preenchimento mínimo de 2/3 (mais precisamente (2\*t-1)/3)
	- Split postergado até que dois nós irmãos (imediatos) estejam cheios  $\rightarrow$  split desses 2 nós em 3 nós

#### Referências

Livro do Cormen: cap 18 (3a ed.)

Livro do Drozdek (4a ed) cap 7

Sobre árvores B+:

SILBERSCHATZ A. et al. Database System Concepts. 6th ed. Ed. McGrawHill. Seção 11.3